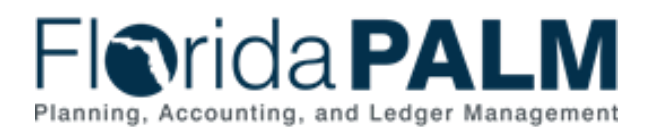

# **Meeting Details**

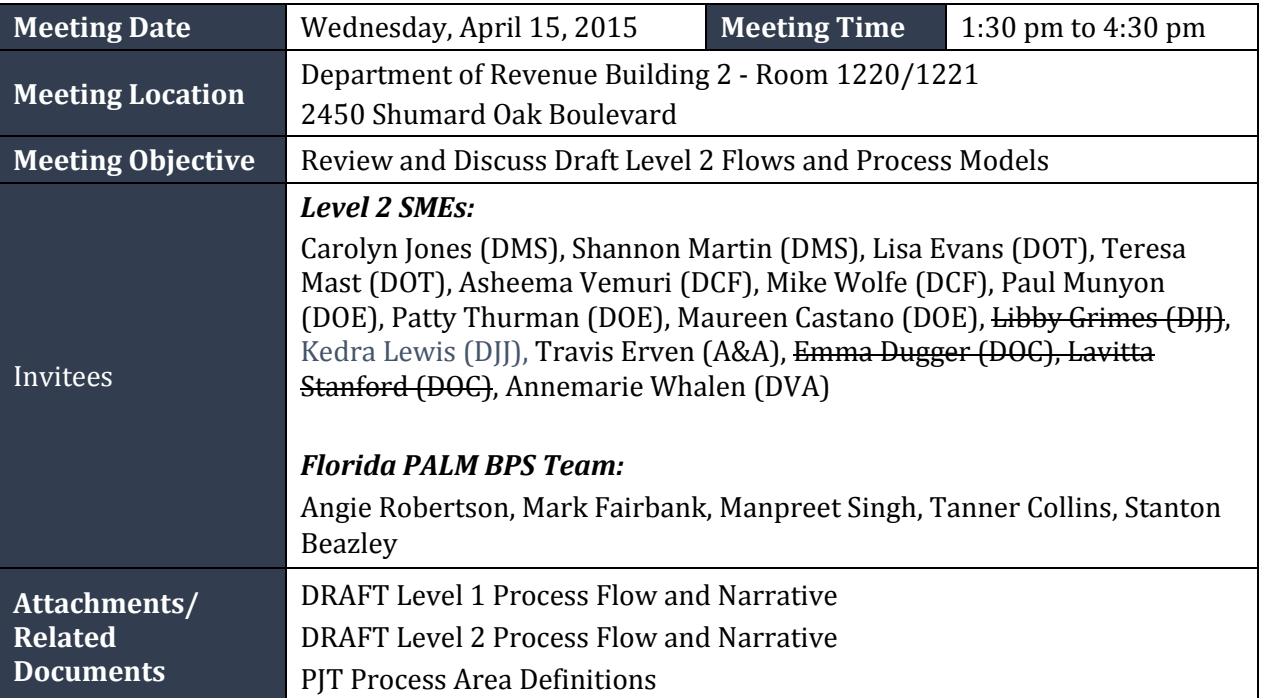

#### **Meeting Topics**

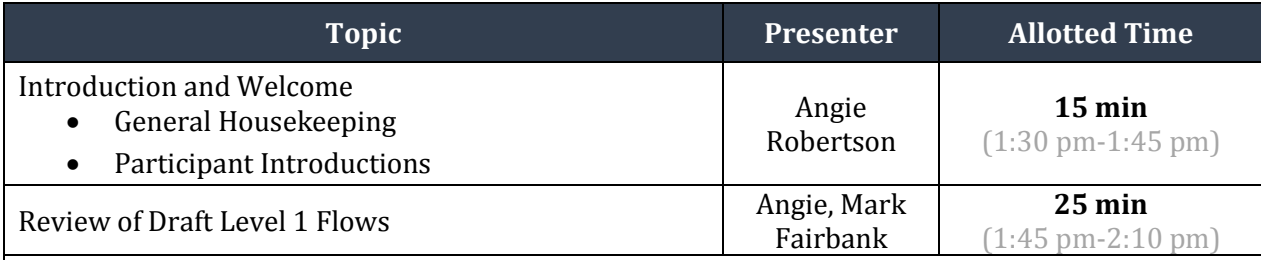

# **Notes:**

All participants except for Annmarie Whalen with DVA attended in person. After introductions and orientation by Julian and Angie, Angie presented a review of Level1 documents and then turned over the meeting to Mark for a Level 2 walkthrough. The agenda was slightly modified to combine the summary overview with a more detailed walkthrough.

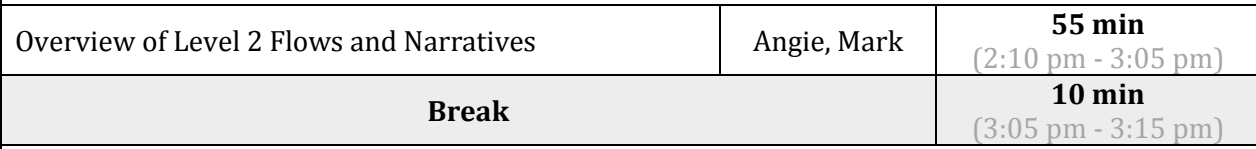

## **Notes:**

Mark walked the group through an overview of the three process flows. Mark initiated with explaining the benefits of the functionalities of the project modules that most systems will have. He also explained the purpose of the ledger in the projects module and stated that project modules have a ledger that can be used for modeling, execution planning and for budget controls. Most projects modules give the capability to forecast, do budget transfers, etc. The project module can be used to develop a detailed project plan and tracking method which might currently be done in other Project Management tools (e.g. MS Project) in some agencies. Mark also explained to the

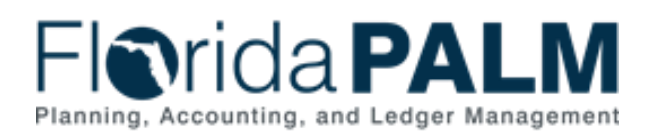

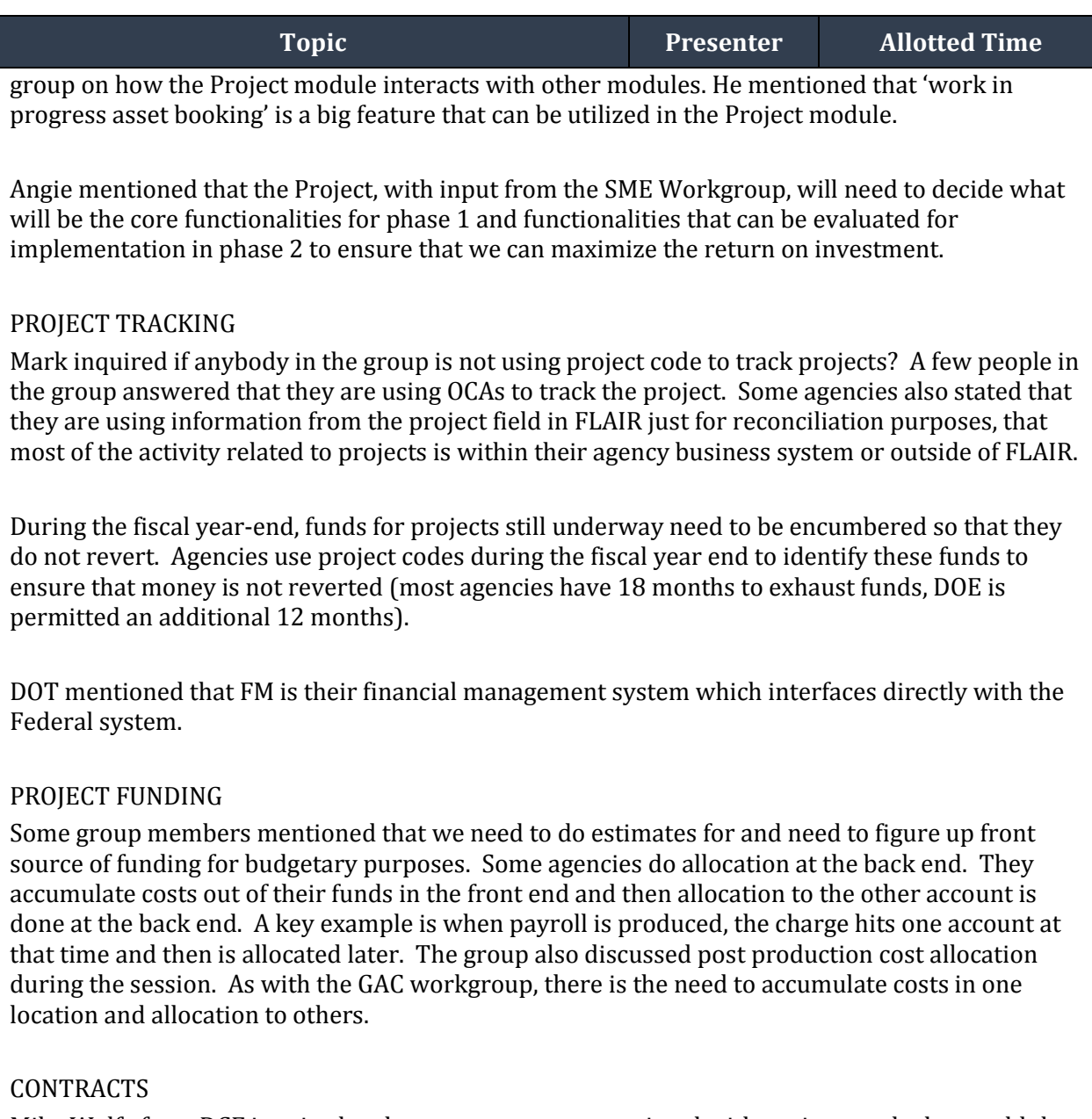

Mike Wolfe from DCF inquired on how contracts get associated with projects and why would the team not include contracts in the flow? Mark answered that contracts can be associated in 3 ways:

- Traditional GL method Any project code attached to a contract disbursement will be visible in the general ledger for reporting.
- Procurement The project code associated with the contract will be visible when the contract history in the procurements module is reviewed.
- Project Within the projects module / ledger, any associated contract will be visible.

Florida Department of Financial Services – Florida PALM

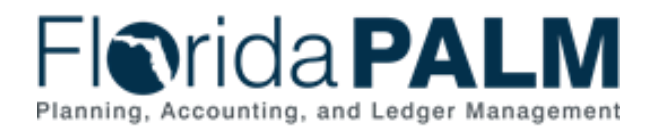

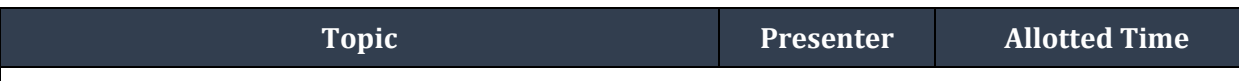

Annemarie from DVA inquired how Contracts are captured in the system. Mark responded that contracts are posted /developed in the P2P module and are captured there.

### CLOSEOUT

Mark clarified on the Project Closeout subprocess that Closing the project would mean deactivating the project code.

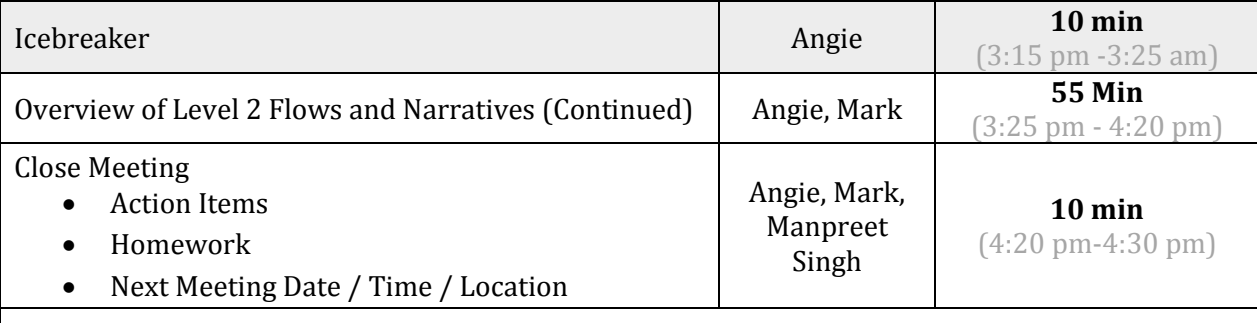

#### **Note:**

Action Items and the location and time of the next meeting were discussed. The meeting will be Wednesday, April 22 from 9am-12pm in the same location.

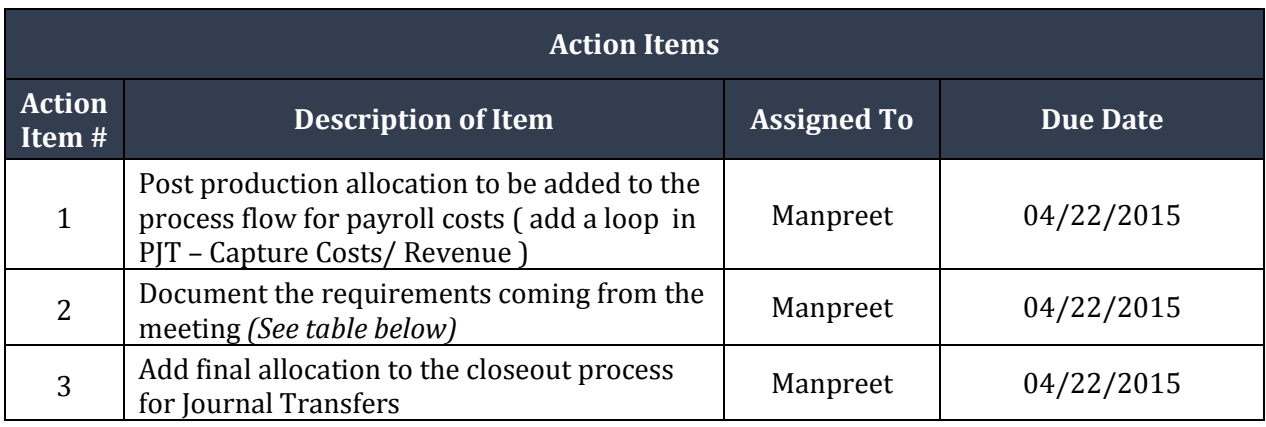

# **Needs/Requirements Identified or Discussed During Meeting:**

- 1. The ability to connect/lookup projects via contracts to financial postings
- 2. The ability to connect/lookup contracts via projects to financial postings